## **RLM-11C Keyboard Reference**

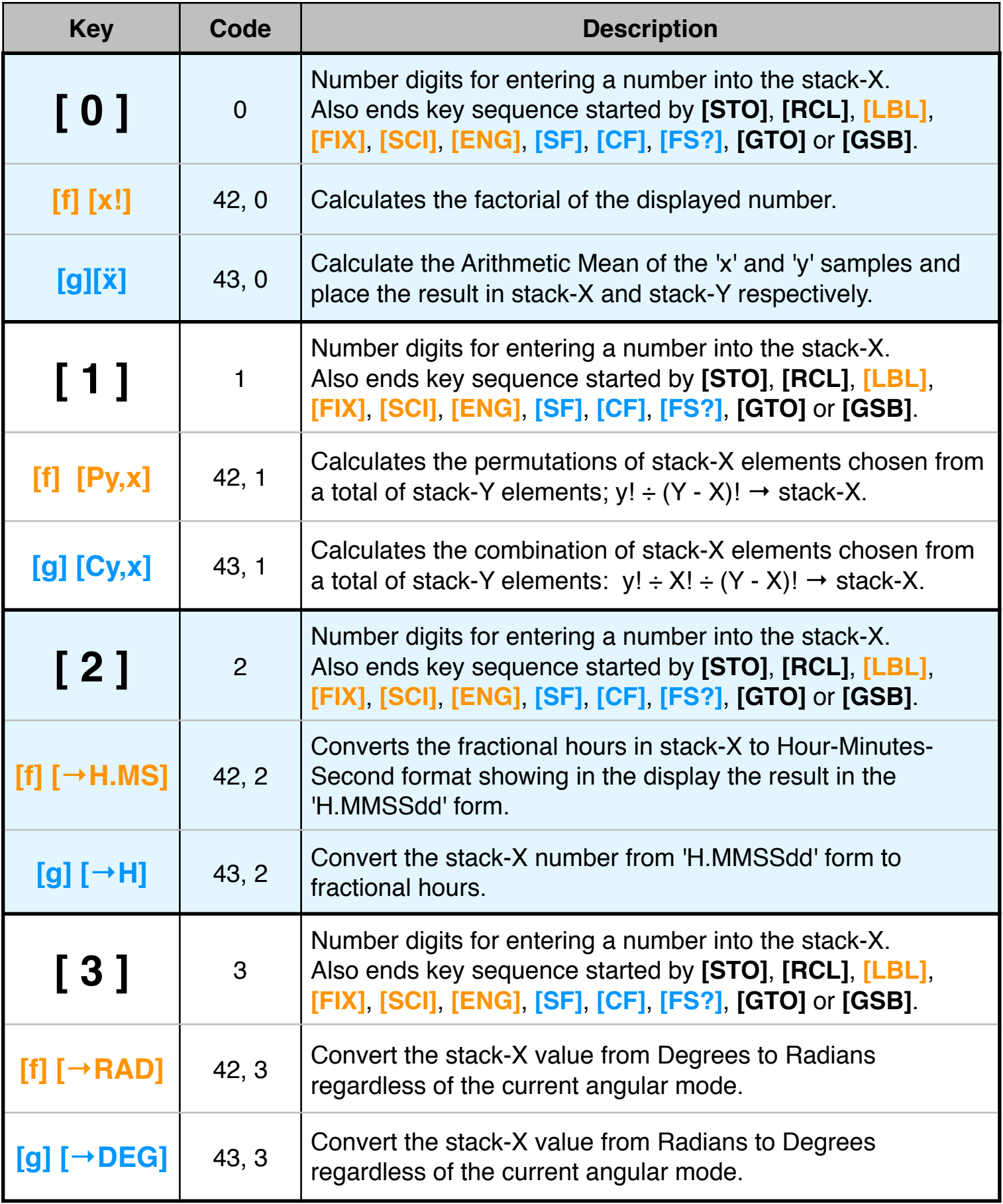

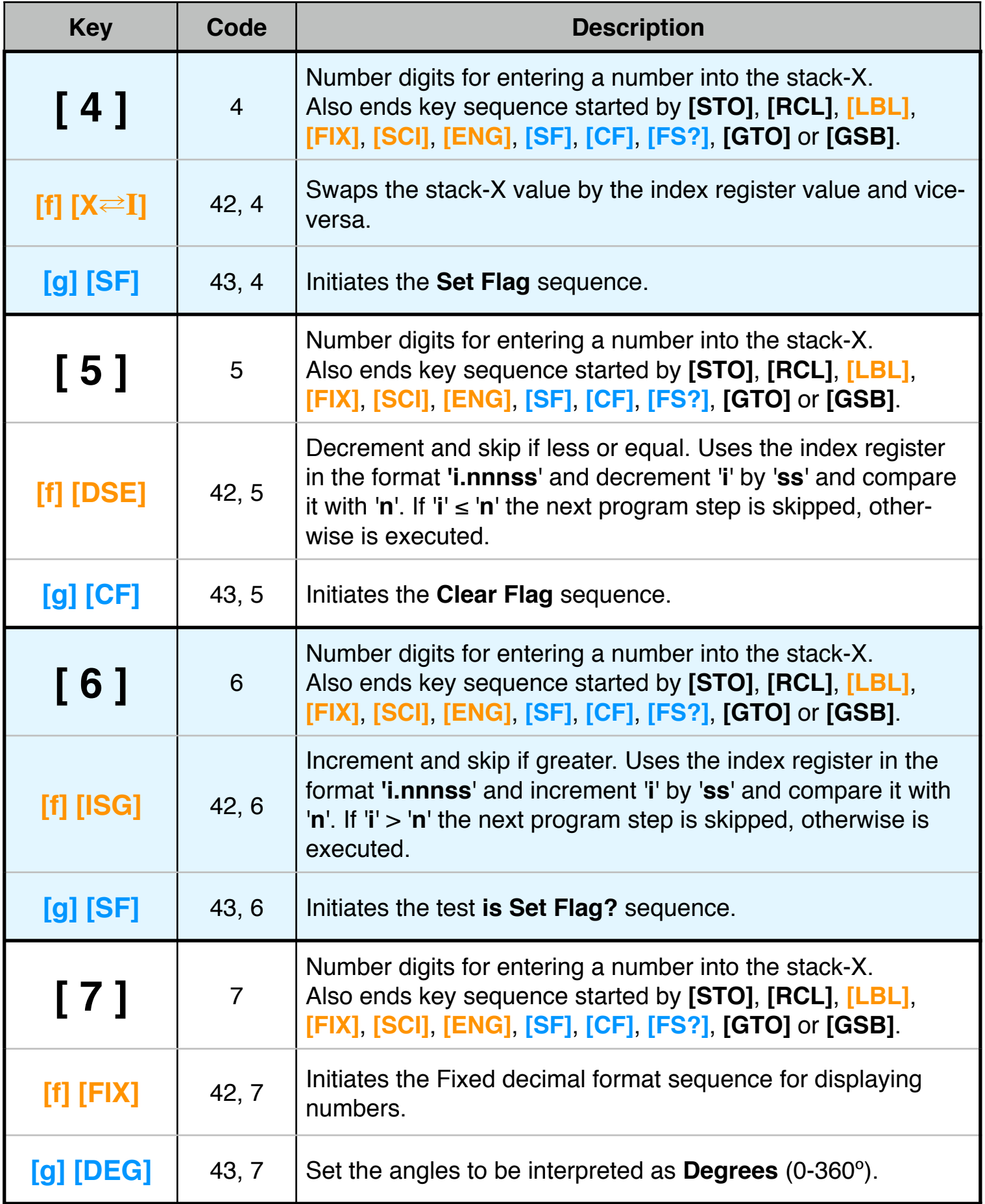

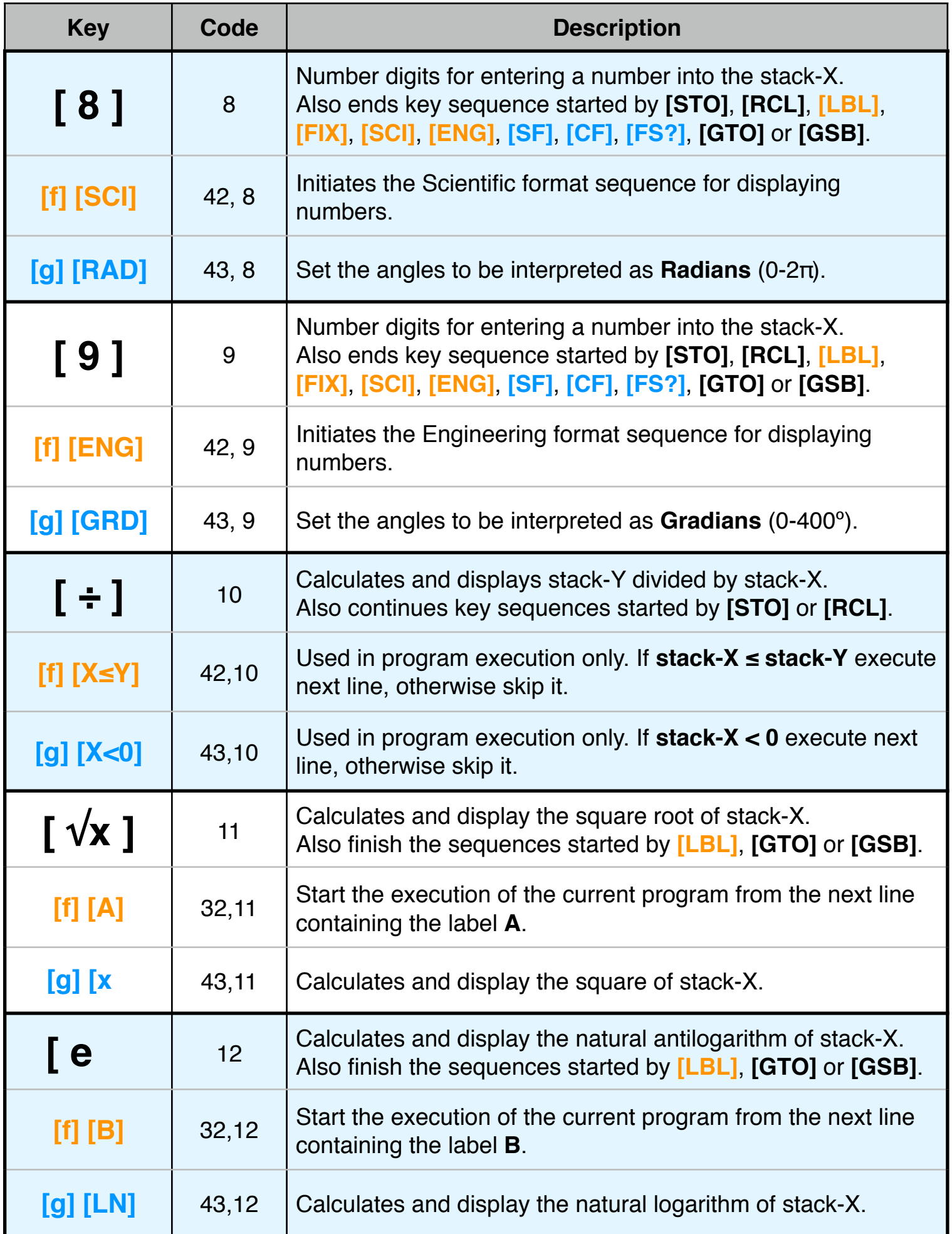

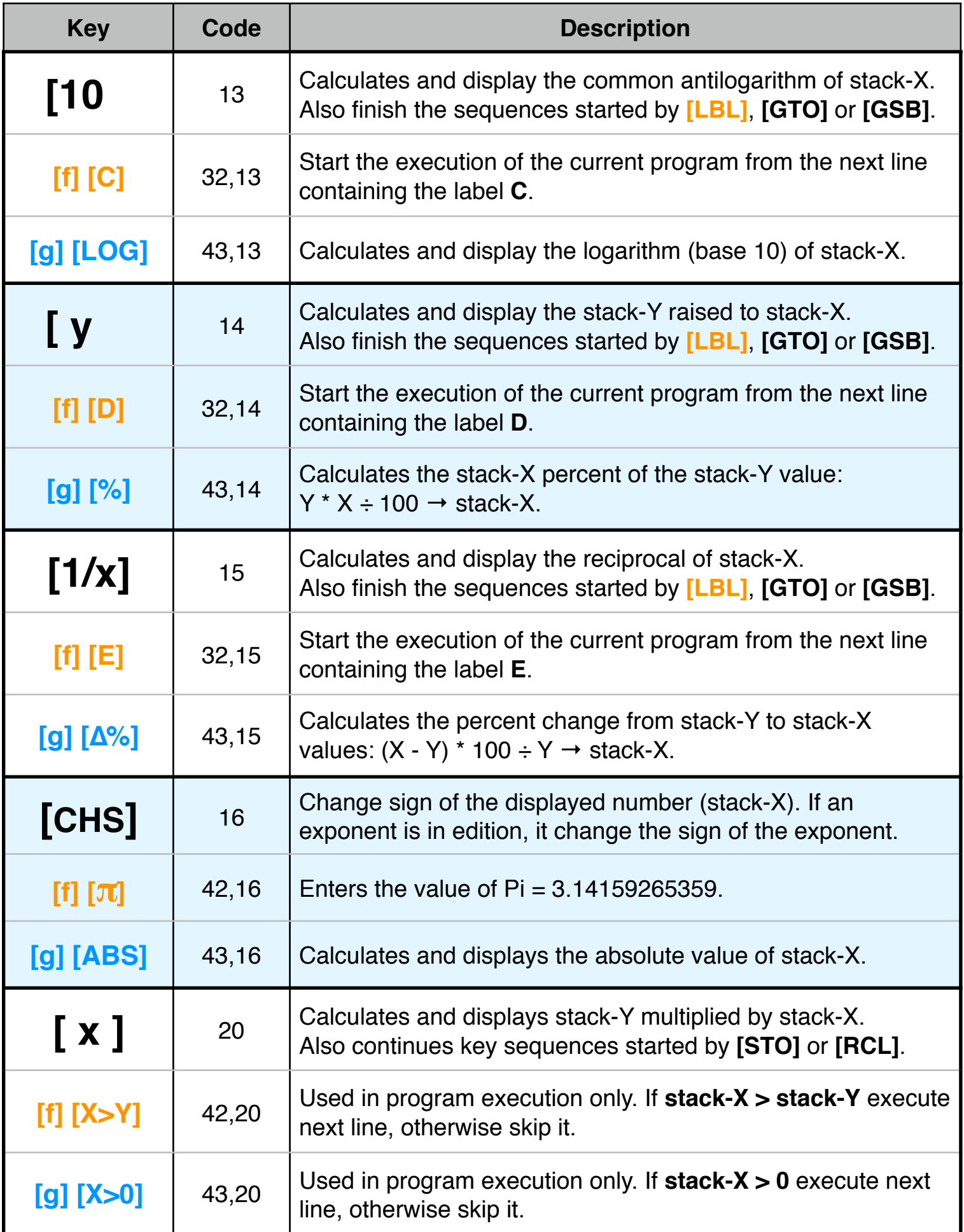

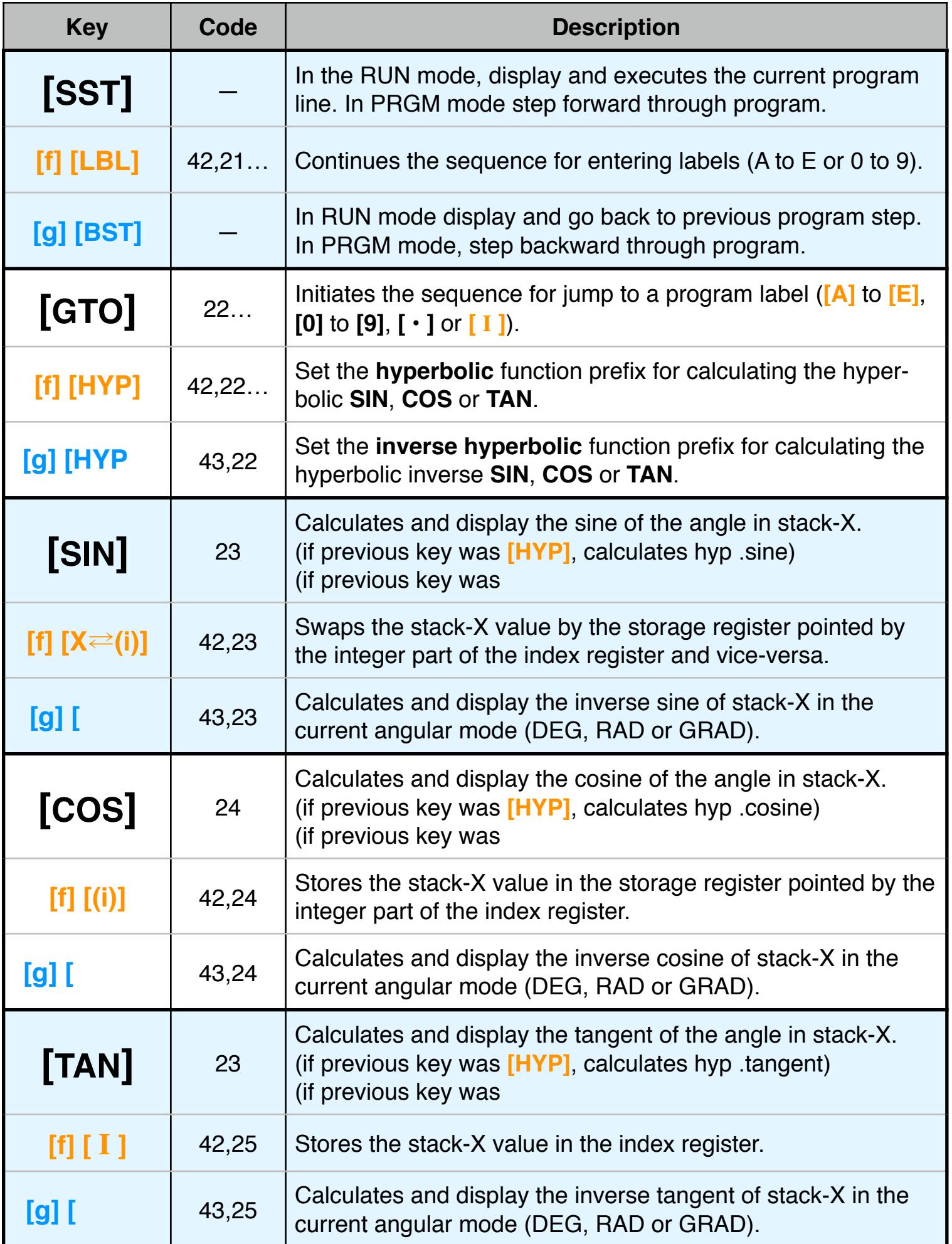

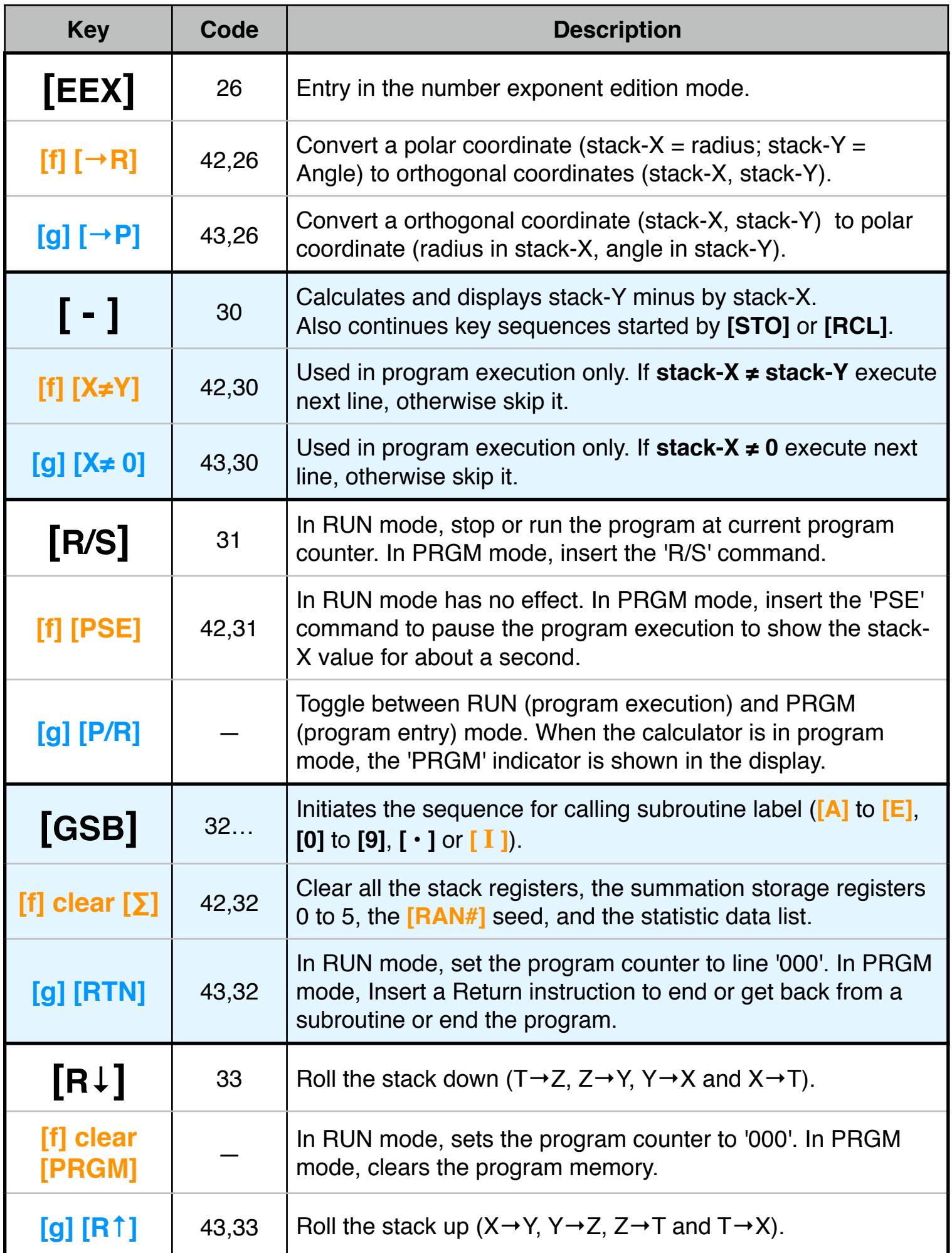

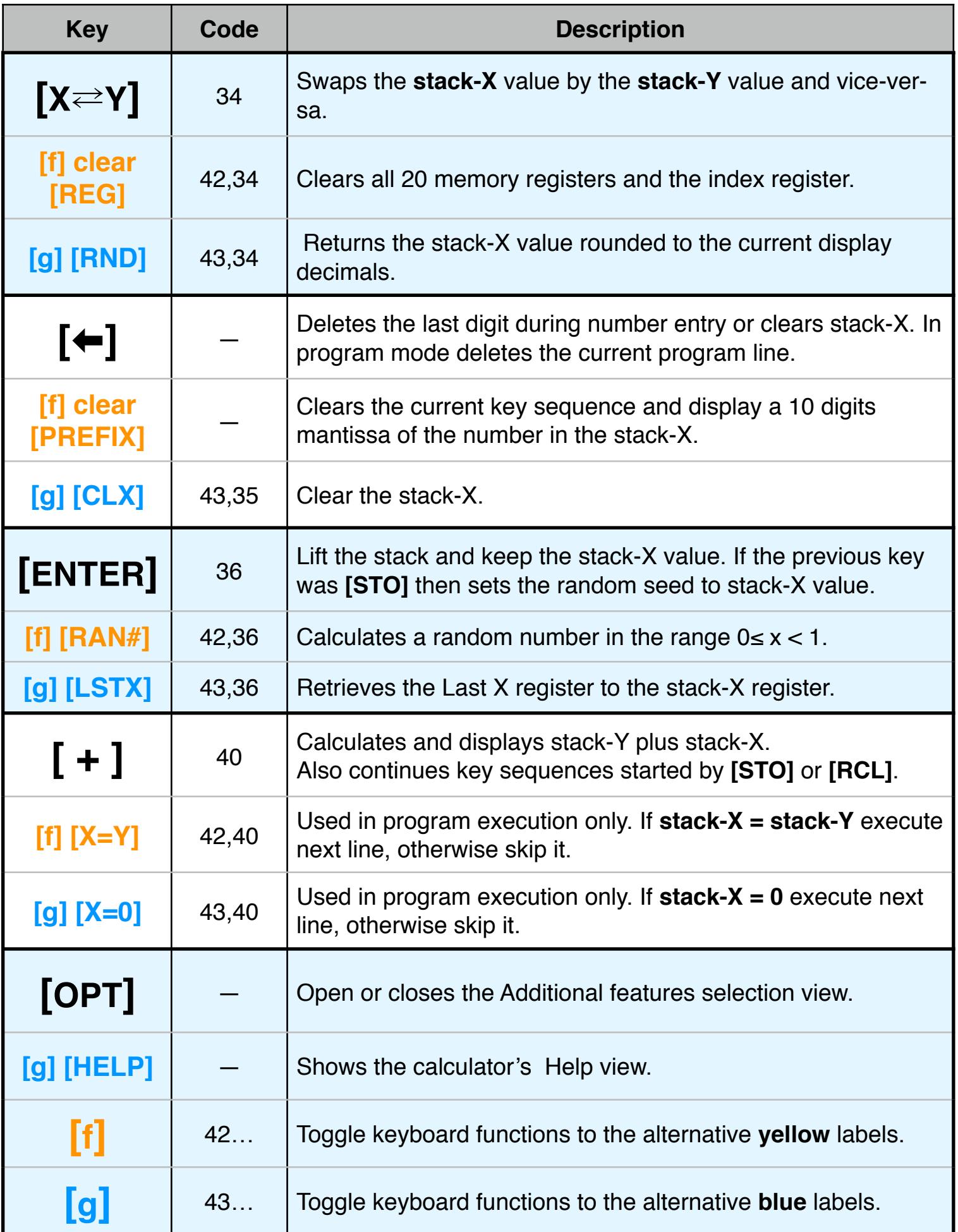

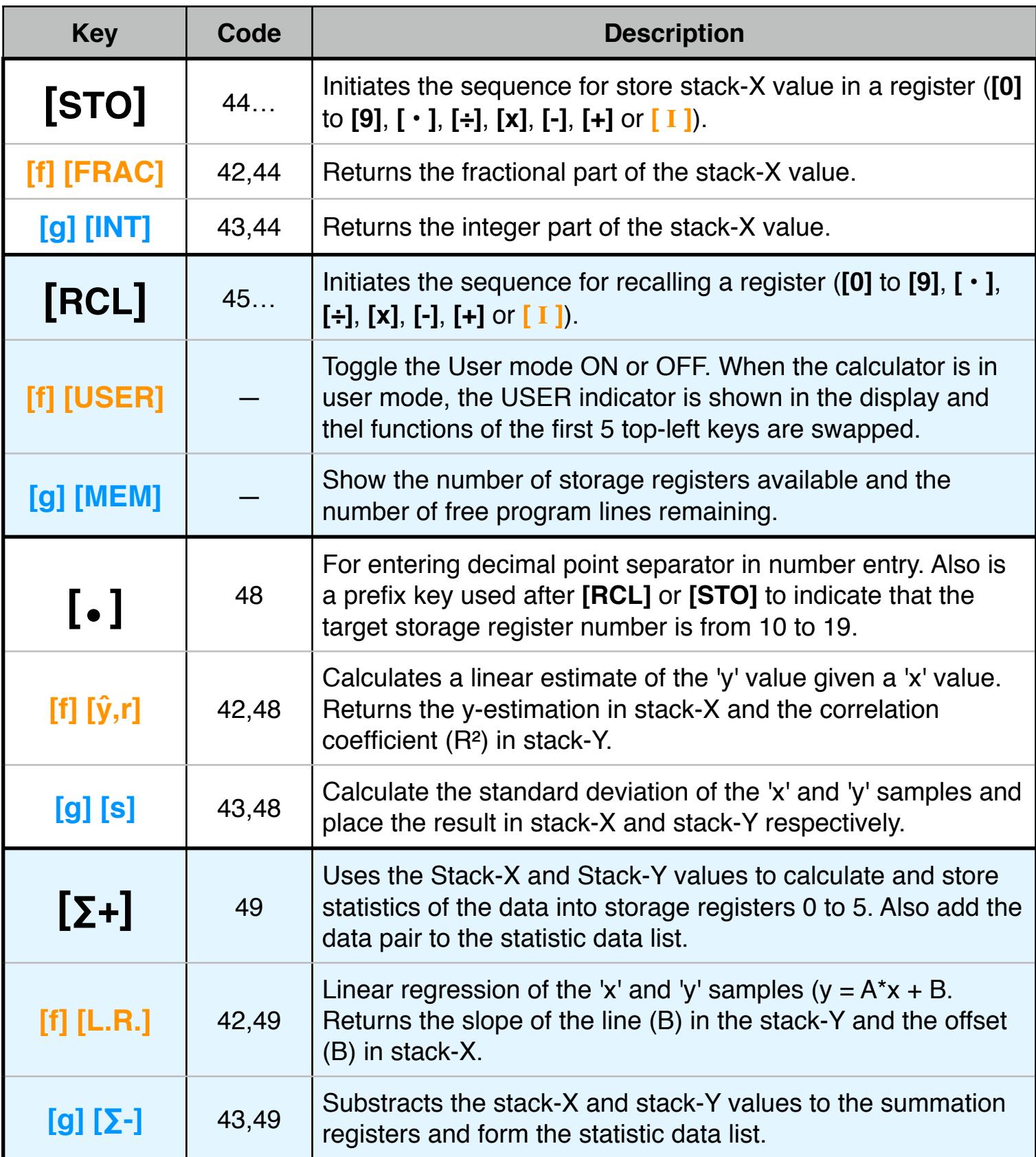